# **ĐỀ CƯƠNG CHI TIẾT HỌC PHẦN TIN HỌC ỨNG DỤNG**

### **Ngành đào tạo: Đại học Kinh tế**

*(Ban hành theo Quyết định số 640 ngày 14 tháng 12 năm 2019 của Hiệu trưởng trường Đại học Thái bình )*

**1. Tên học phần:** Tin học ứng dụng Mã học phần: 0101002444

- **2. Số tín chỉ:** 3 (2,1,5)
- **3. Trình độ:** Dành cho sinh viên năm thứ ba

# **4. Phân bổ thời gian**

 **- Lên lớp:** 60 tiết

**+ Lý thuyết + Thực hành:** 57 tiết

+ Seminar/Bài tập: 0 tiết

+ Kiểm tra: 3 tiết; số bài kiểm tra định kỳ: 3 bài

**- Tự học:** 75 tiết

**5. Điều kiện tiên quyết**: Đã hoàn thành chương trình Tin học đại cương.

# **6. Mục tiêu của học phần**

Sau khi hoàn tất học phần sinh viên có khả năng:

*6.1. Về kiến thức:* Cung cấp cho sinh viên các kiến thức chung về Microsoft Excel 2013 và ứng dụng các hàm, các công cụ của Excel để giải quyết các bài toán trong thực tế đặc biệt là các bài toán về kinh tế.

*6.2. Về kỹ năng:* Biết vận dụng, khai thác và sử dụng các hàm của Excel 2013 một cách linh hoạt để giải quyết các tình huống yêu cầu cụ thể trong từng bài toán.

*6.3. Về năng lực tự chủ và tự chịu trách nhiệm:* Sinh viên tự giác, chủ động trong học tập, có ý thức tổ chức kỷ luật và tự chịu trách nhiệm.

# **7. Mô tả vắn tắt nội dung của học phần:**

Học phần "Tin học ứng dụng" trang bị cho sinh viên những kiến thức cơ bản về Microsoft Excel 2013. Nội dung học phần gồm: Hệ thống những kiến thức cơ bản của Excel, các hàm thông dụng của Excel, sử dụng Excel giải quyết các bài toán về tính hiệu quả vốn đầu tư và các bài toán tối ưu trong sản xuất kinh doanh.

### **8. Nhiệm vụ của sinh viên:**

- Dư lớp: Trên 80% số tiết học trên lớp.

- Tham gia đầy đủ 3 bài kiểm tra định kỳ và 1 bài thi kỳ thi kết thúc học phần.

- Tự học ở nhà, nghiên cứu tài liệu trước khi lên lớp.

- Khác: theo yêu cầu của giảng viên

# **9. Tài liệu học tập:**

# **- Giáo trình chính:**

[1] TS. Trần Thị Song Minh (2018), Giáo trình tin học ứng dụng, Nhà xuất bản ĐH Kinh tế quốc dân, Hà Nội.

# **- Tài liệu khác:**

[2]. PGS.TS Hàn Viết Thuận- Giáo trình Tin học ứng dụng- Nhà xuất bản Đại học Kinh tế Quốc dân.

[3] Ngoài ra, sinh viên cần tham khảo các Website về Tin học văn phòng và Tin học ứng dụng ngành kinh tế.

# **10. Tiêu chuẩn đánh giá sinh viên**

Thực hiện theo Quyết định số 17/VBHN ngày 15/5/2014 của Bộ trưởng Bộ Giáo dục và Đào tạo về việc hợp nhất Quyết định số 43/2007/QĐ-BGDĐT và Thông tư số 57/2012/TT- BGDĐT về "Quy chế đào tạo đại học và cao đẳng hệ chính quy theo hệ thống tín chỉ"; Quyết định số 337/QĐ - ĐHTB ngày 15 tháng 7 năm 2019 của trường Đại học Thái Bình ban hành "Quy chế đào tạo Đại học theo hệ thống tín chỉ tại trường Đại học Thái Bình".

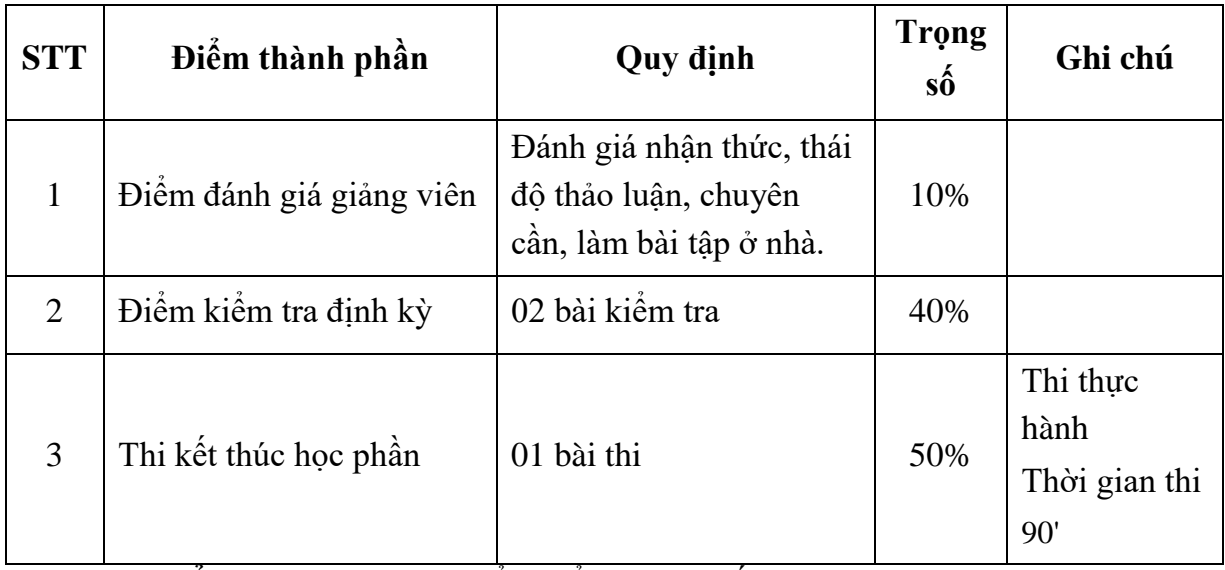

**11. Thang điểm:** Sử dụng thang điểm điểm 10 cho tất cả các hình thức đánh giá trong học phần.

# **12. Nội dung chi tiết học phần**

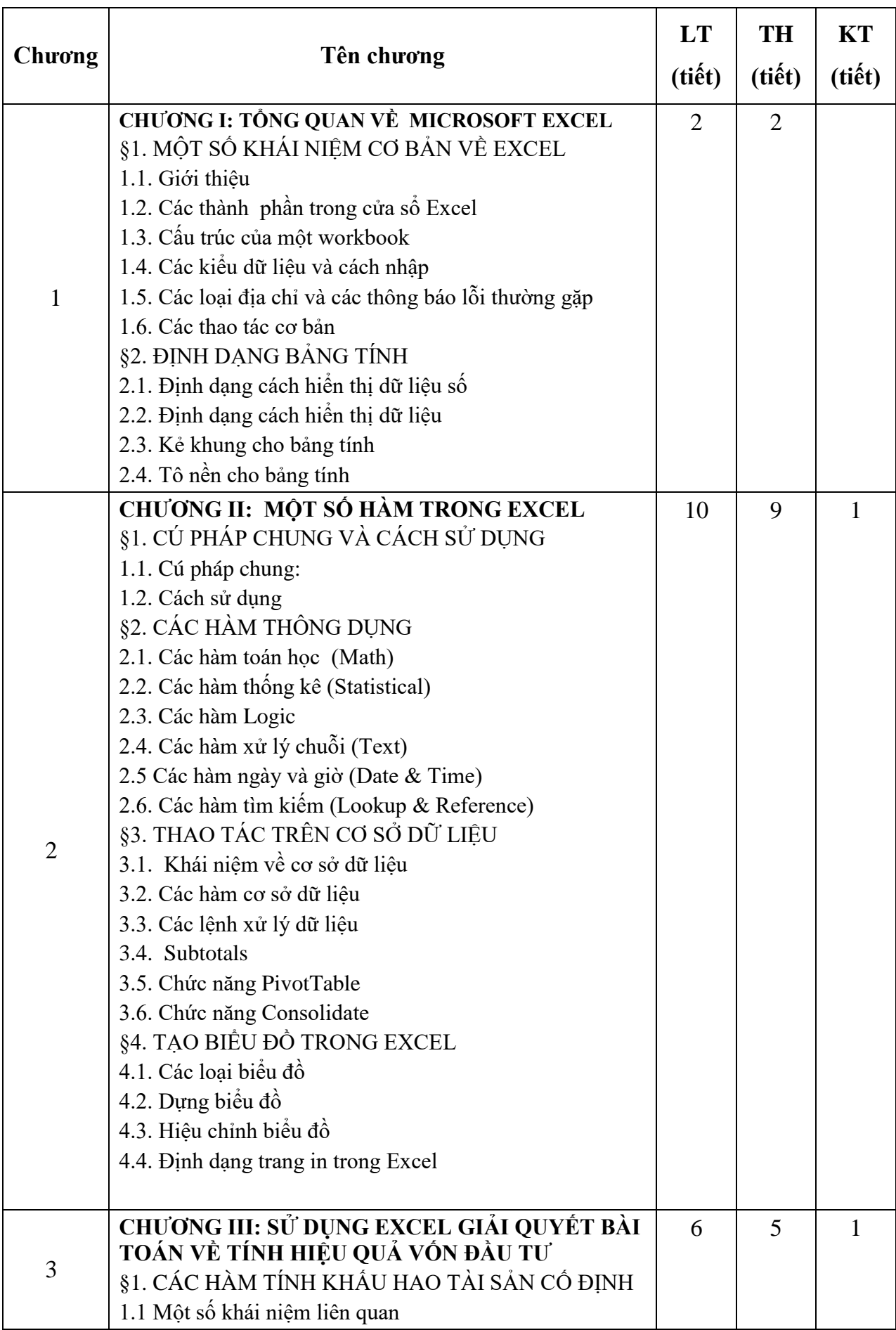

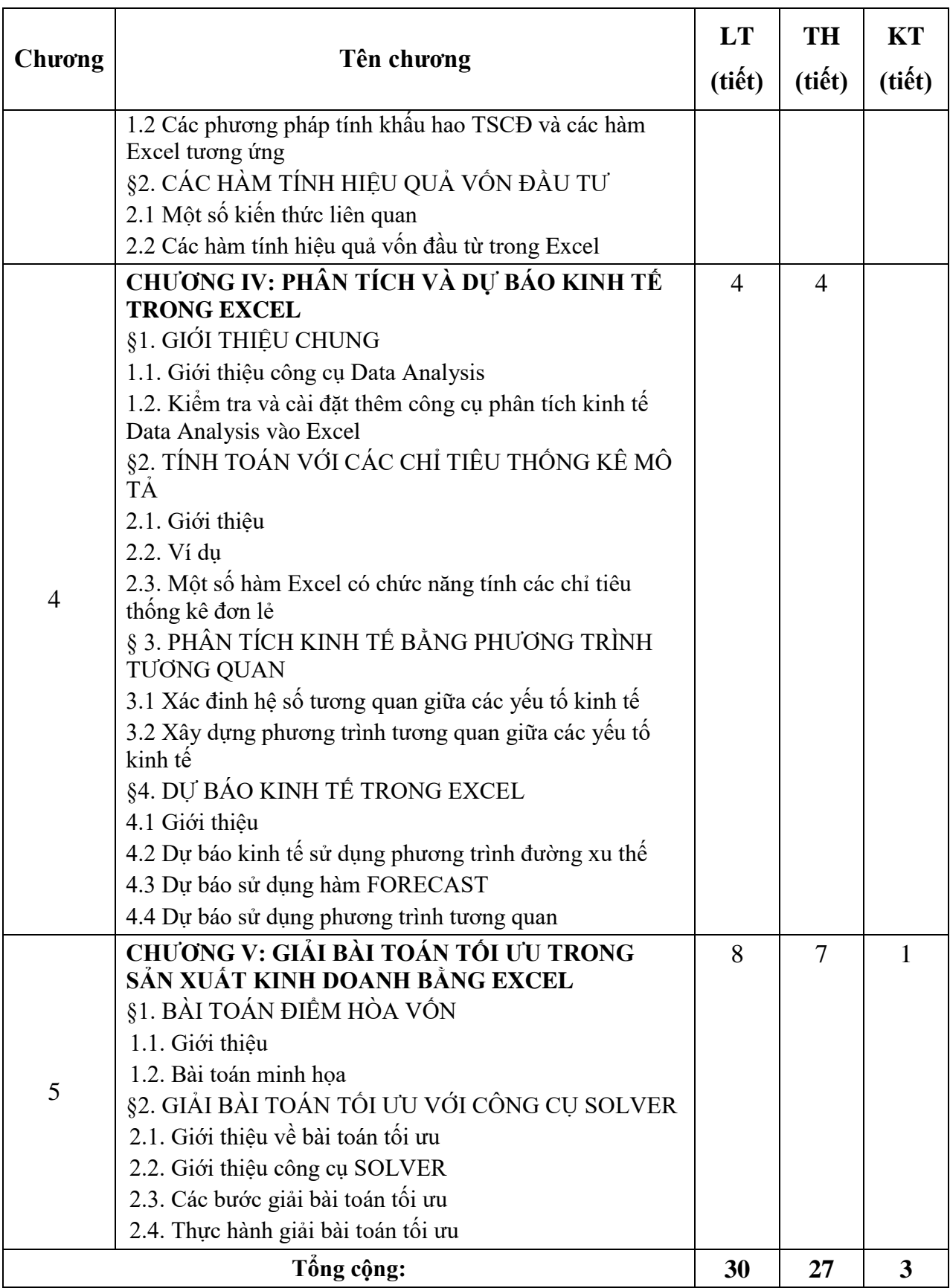

# **13. Hình thức và nội dung từng tuần:**

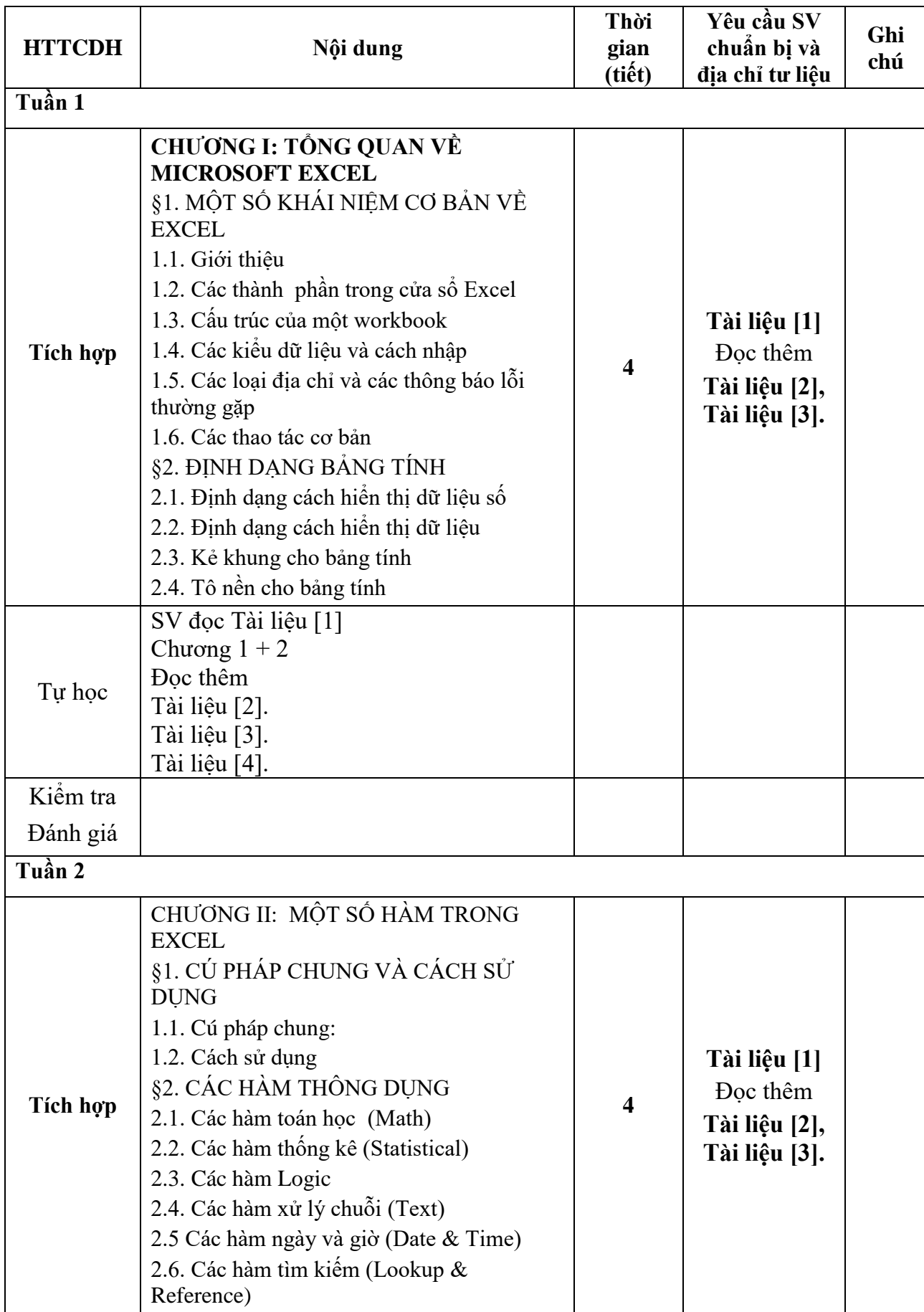

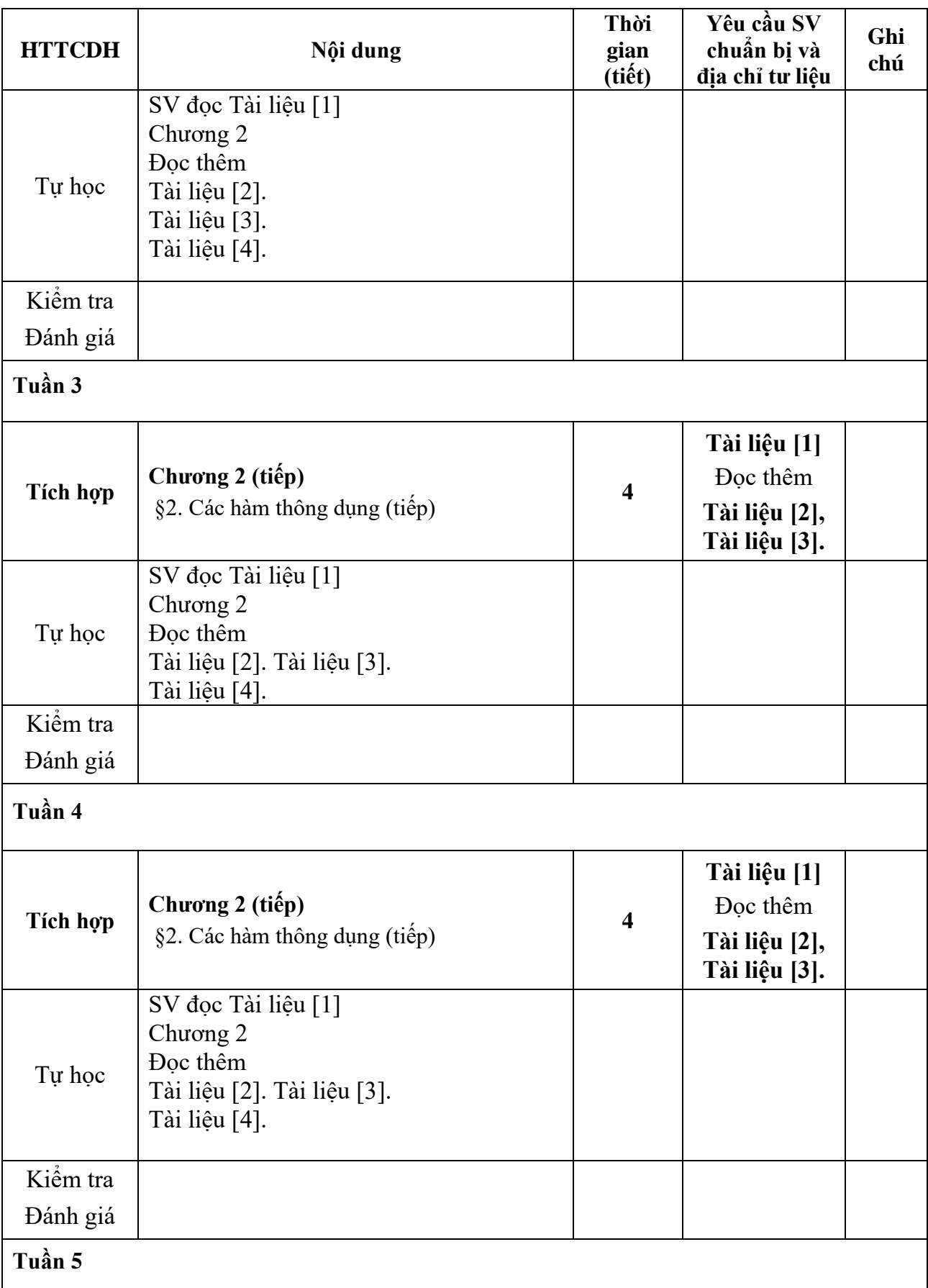

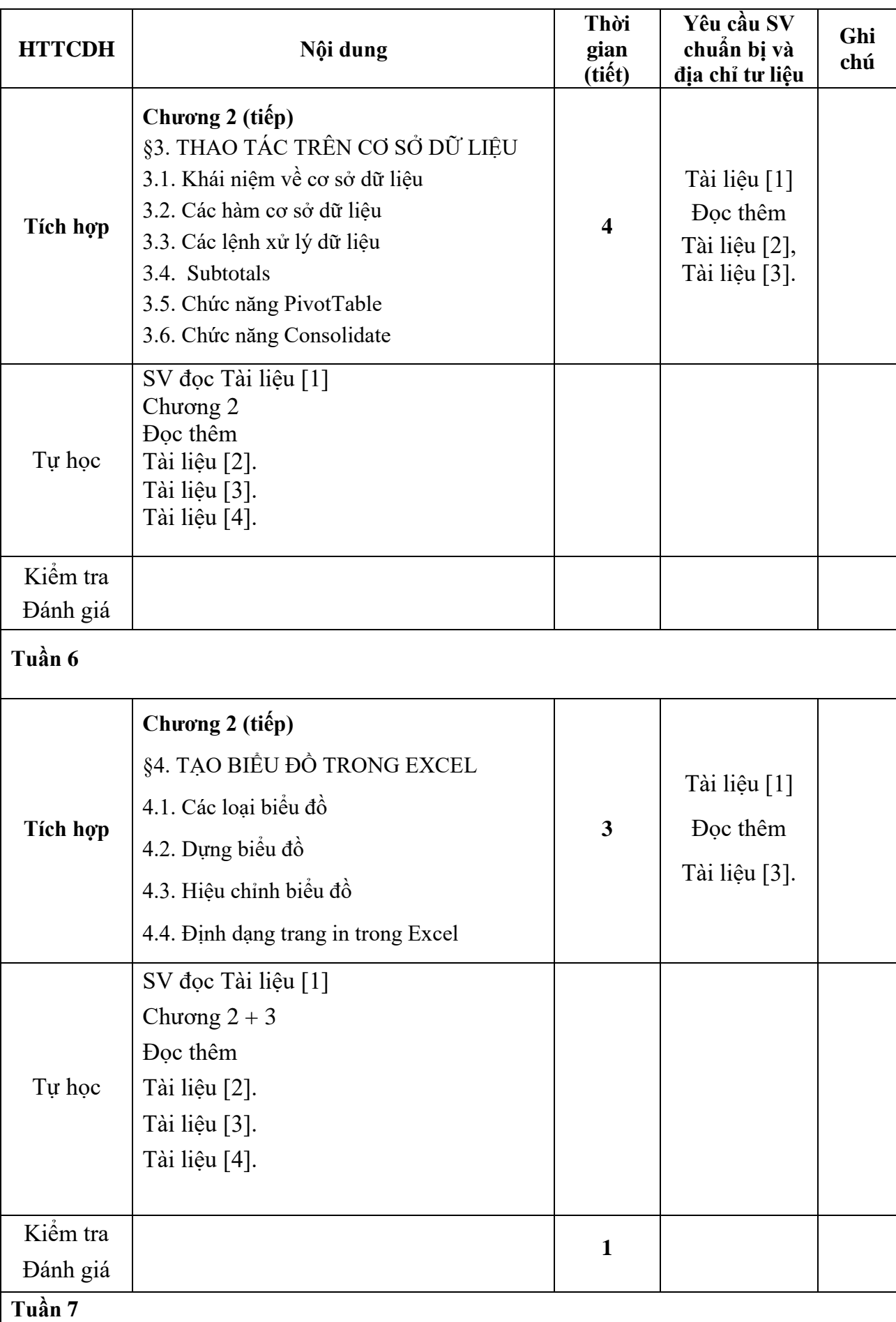

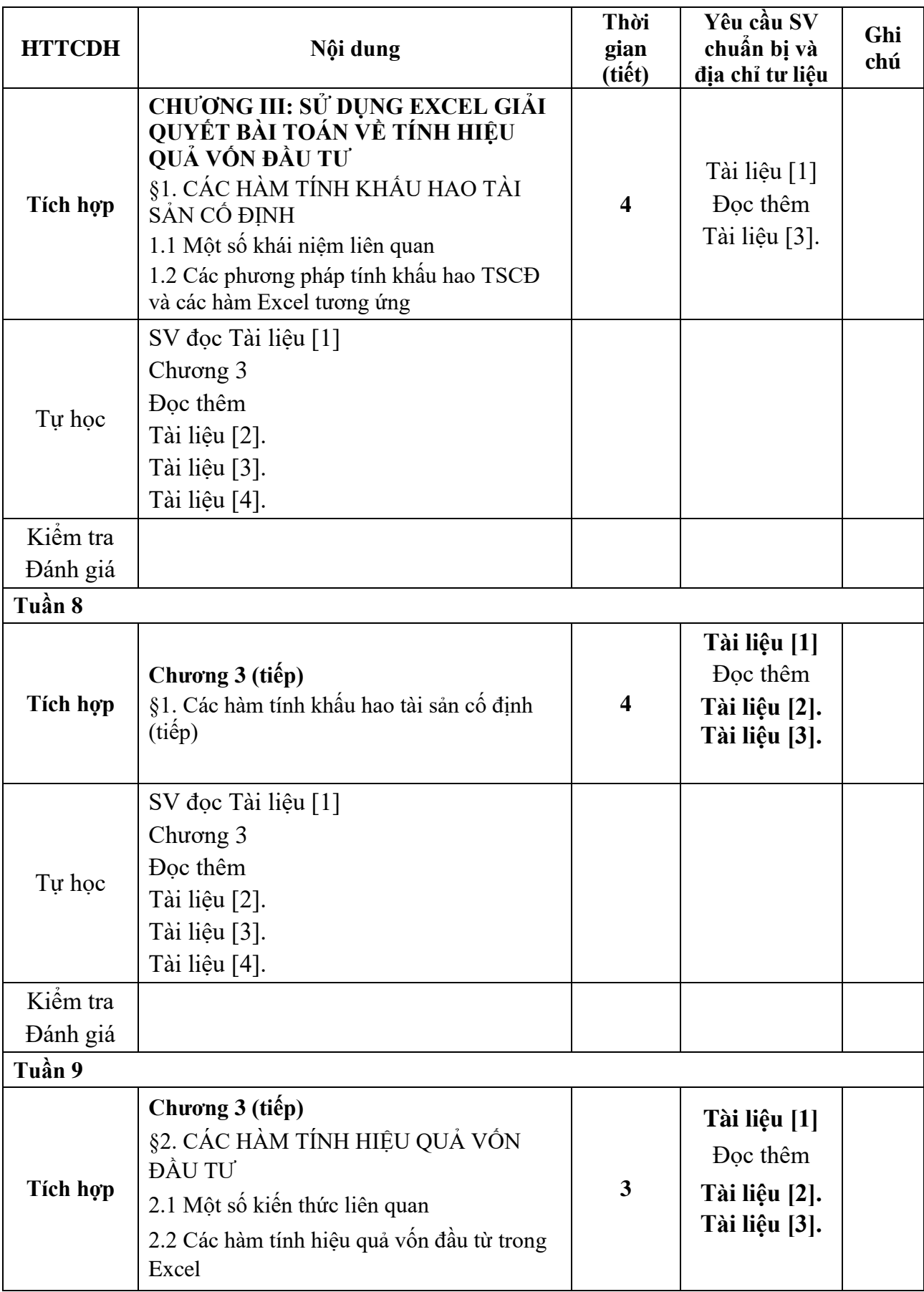

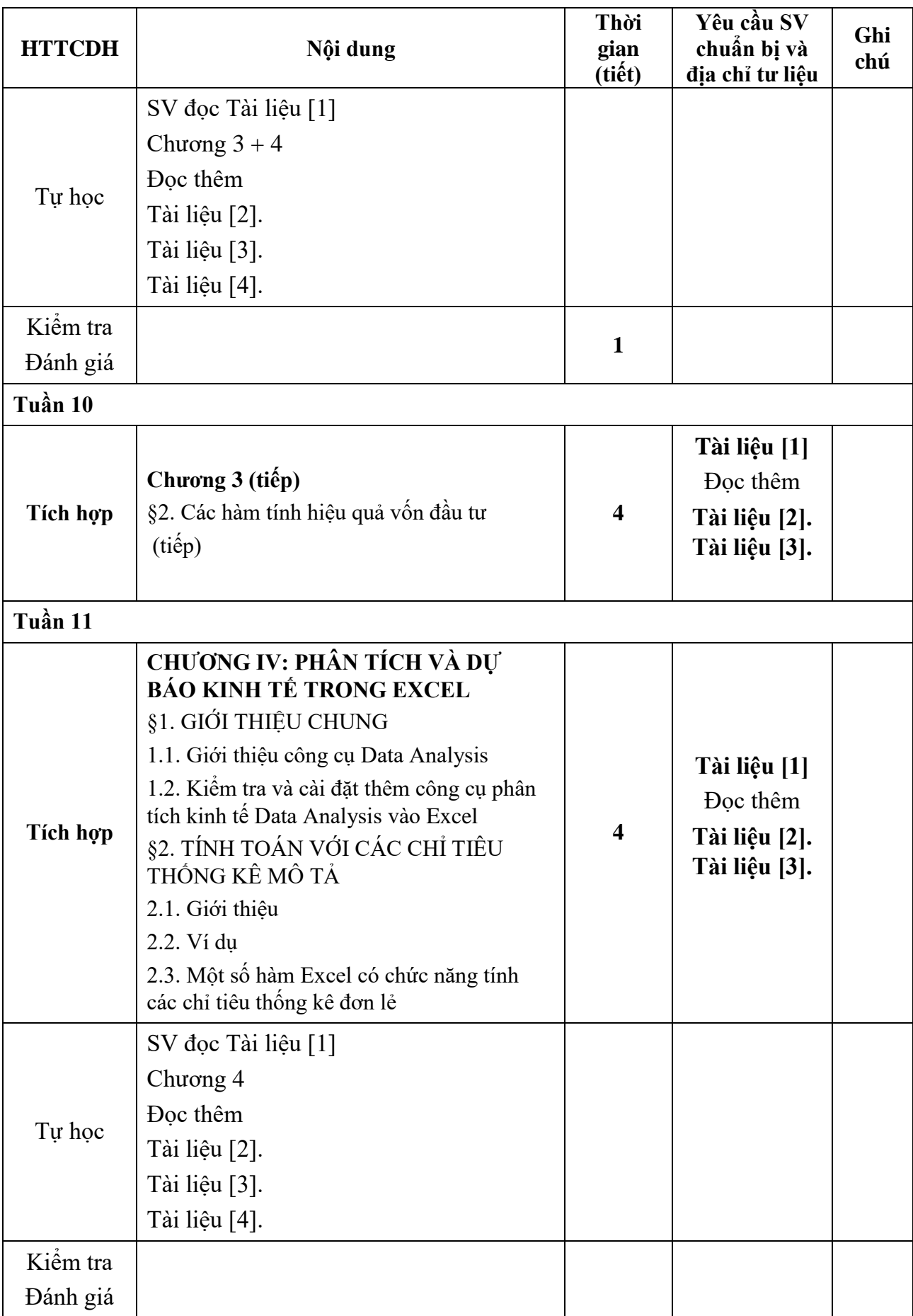

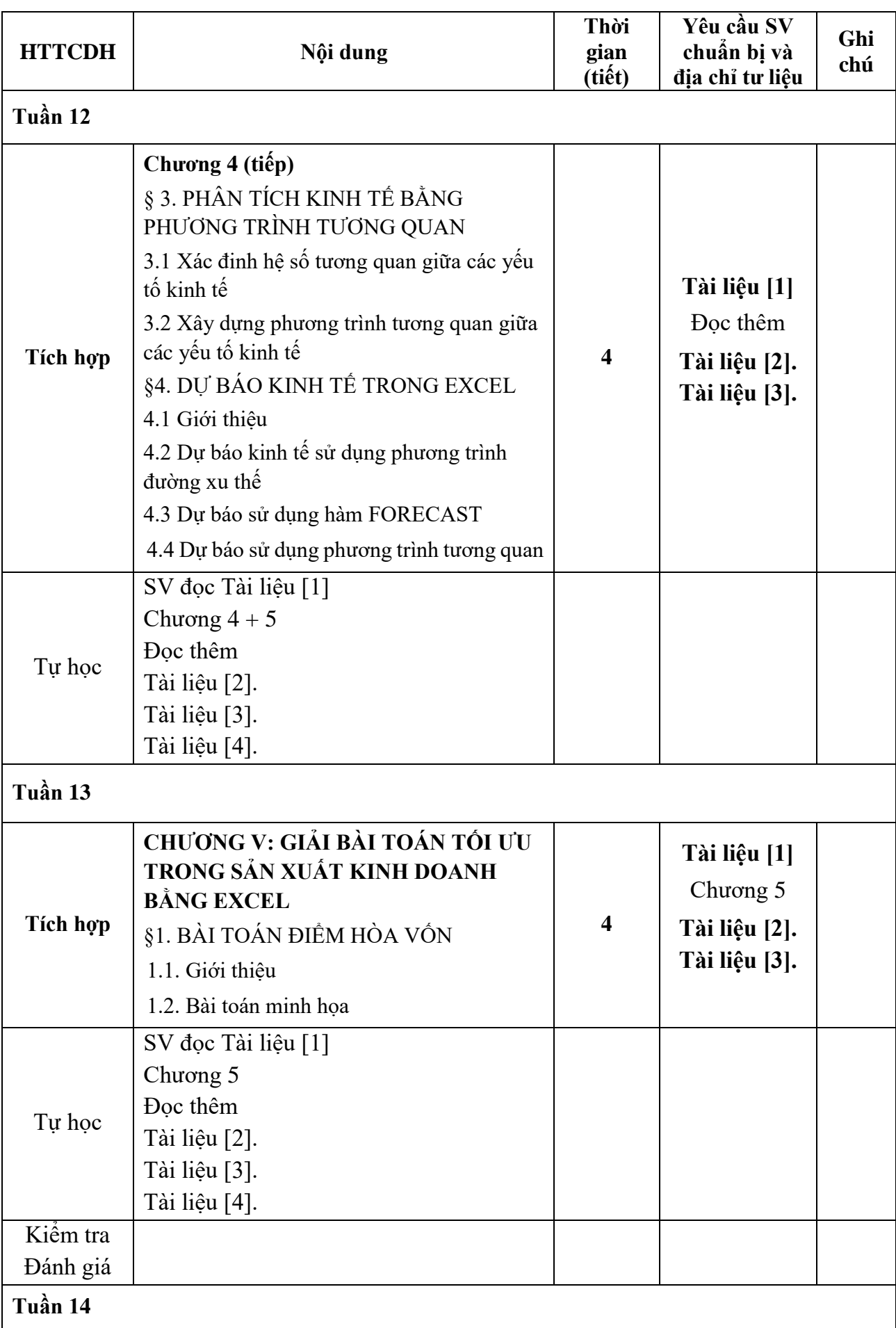

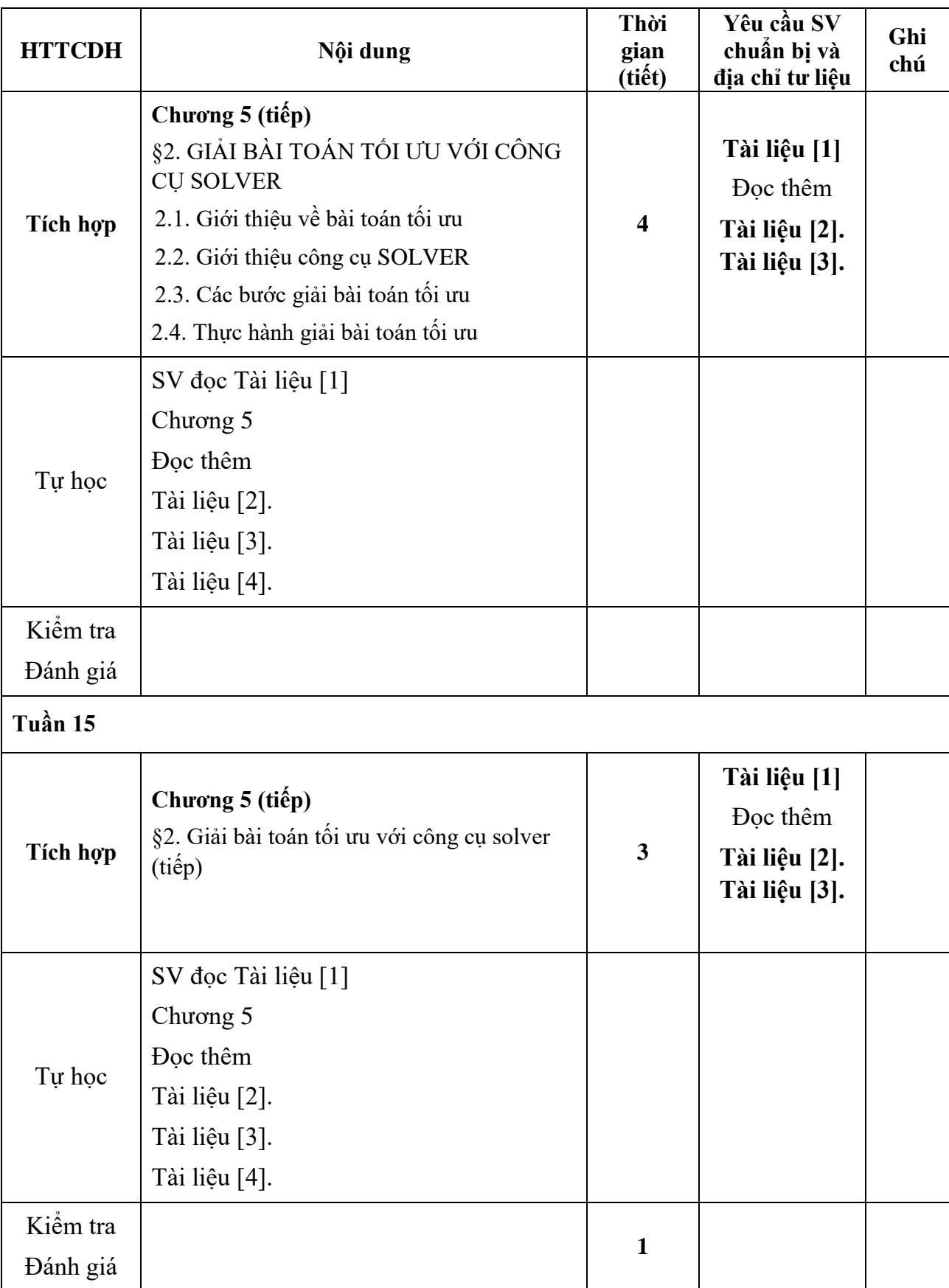

**14. Nguồn lực giảng dạy học phần:**

# **14.1. Cơ sở vật chất, trang thiết bị:**

- Phòng học: Phòng thực hành máy tính F2.05, F2.07, F2.13, F2.17, F3.03
- Trang thiết bị: Phòng máy có đầy đủ hệ thống điện, ánh sáng, máy tính, mạng LAN.

#### **14.2. Giảng viên giảng dạy:**

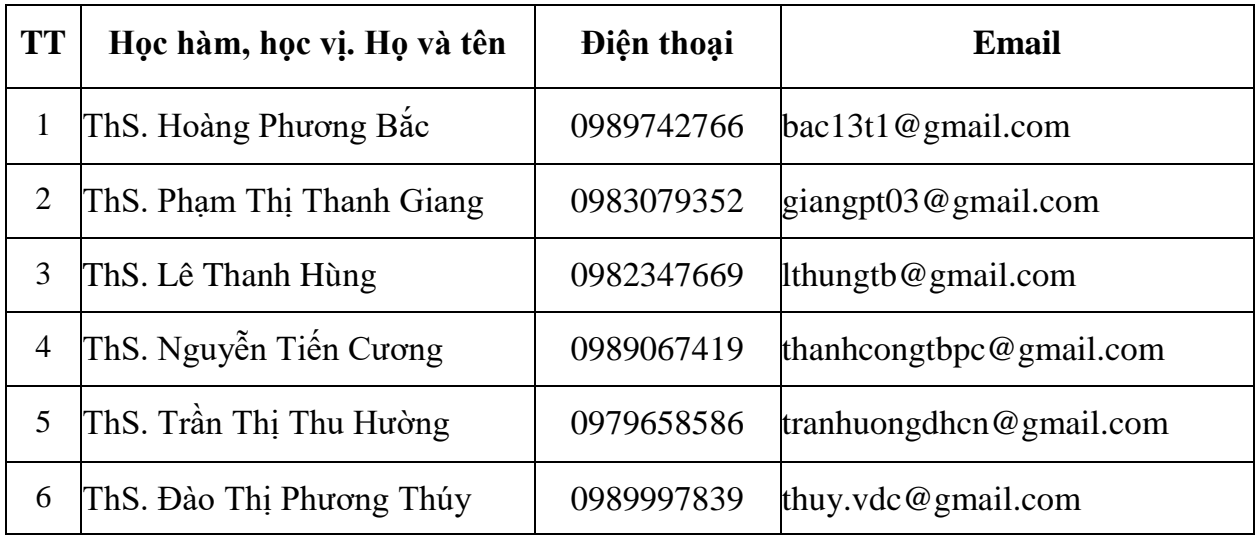

#### **15. Các quy định chung**

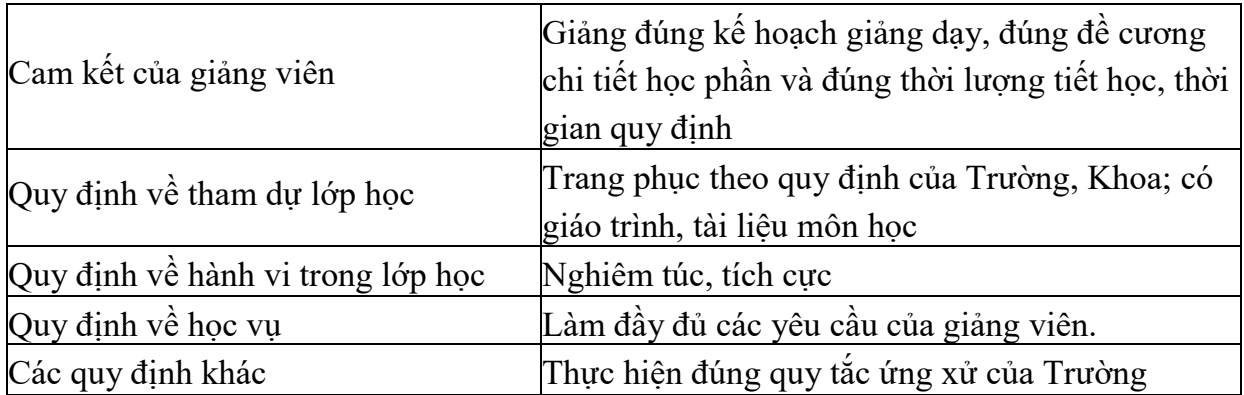

 *Thái Bình, ngày 20 tháng 12 năm 2019* 

**Trưởng khoa** *(Ký và ghi rõ họ tên)*

**Trưởng bộ môn** *(Ký và ghi rõ họ tên)*

#### **Hoàng Phương Bắc**

#### **Lê Thanh Hùng**